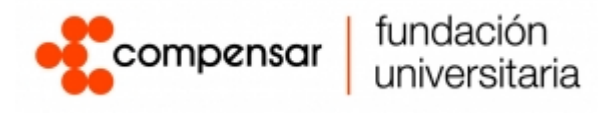

# **Plataforma Web para procesos de evaluación del desempeño escolar**

Cristian Andrés Pulido Ariza, Edwin Javier González Montoya, Miguel Ángel Mosquera Balaguera,

Jader David Rubio Pérez.

Ingeniería de sistemas, ingeniería de software e ingeniería de telecomunicaciones, Fundación

Universitaria Compensar

Proyecto fin de grado para la facultad de ingeniería.

Raúl Bareño Gutiérrez.

Noviembre 2022

# $(G)$  BY-NC-SA

Esta obra está bajo una [Licencia Creative Commons Atribución-NoComercial-CompartirIgual 4.0](http://creativecommons.org/licenses/by-nc-sa/4.0/) 

[Internacional.](http://creativecommons.org/licenses/by-nc-sa/4.0/)

Resumen

Desarrollar un prototipo de un aplicativo web, enfocado en la evaluación para estudiantes de básica primaria y bachillerato, permitiéndoles ejecutar pruebas de conocimiento en las diferentes asignaturas de cada grado, logrando obtener los resultados de forma inmediata en una interfaz intuitiva de fácil interpretación, mostrando gráficas detalladas de los cursos y grupos de estudiantes, lo cual les brindará la posibilidad de conocer el estado académico ante las pruebas realizadas y a los directivos la información necesaria para ejecutar sus planes de acción, encaminados a mejorar la preparación de futuras pruebas, lo cual será de gran impacto académico para la comunidad educativa y su acceso a la educación superior. El prototipo será capaz de interactuar con tres perfiles, dirigido al control de la información y a los evaluados: administrador, docente y estudiantes, lo cual admitirá la posibilidad de realizar el cargue masivo de los formularios de evaluación, registro de nuevos usuarios, instituciones y descarga de resultados, contando con alto nivel de autogestión.

# *Palabras clave: Desarrollo, aplicativo web, evaluación, prototipo, profesor, estudiante, formulario.*

#### Introducción

La preparación que recibe cada estudiante durante su etapa básica primaria y bachillerato se evalúa en diferentes momentos, los resultados obtenidos trazan el camino para muchos que desean acceder a la educación superior, para esto es necesario conocer el uso y aplicación de las plataformas que contribuyen a la preparación para el desarrollo de estas y tomar medidas cuando sea necesario de forma anticipada.

Esta investigación se centra en desarrollar un prototipo de una plataforma web para evaluar las competencias de estudiantes de básica primaria y bachillerato, se realizó una investigación aplicada sobre el uso e impacto de este tipo de plataformas en la comunidad educativa, logrando conocer los beneficios

que puede aportar el uso de estas tecnologías para la preparación de los estudiantes en las diferentes pruebas tipo ICFES que se llevan a cabo durante su paso por las instituciones educativas, reflejándose en el nivel académico de aquellos que logran acceder a la educación superior, a partir de esto, presentar un modelo teórico – metodológico para el desarrollo de la plataforma web, de esta manera evaluar a los estudiantes que hagan uso de ella con el propósito de conocer las mejoras necesarias que permitan los mejores resultados.

La realización de este tipo de pruebas les permite a las instituciones educativas tomar medidas anticipadas de las temáticas evaluadas y reforzar con anticipación las falencias que puedan presentar los estudiantes durante su preparación académica en busca de las mejoras necesarias para su éxito en la realización de las pruebas.

La importancia del tema para la educación que el fin académico de este tipo de investigaciones es aportar la implementación de tecnología aplicada en la preparación de estudiantes, su rol futuro dentro de la sociedad y el bienestar de sus familias, esto a través de una plataforma web que les permitirá prepararse para afrontar la realización de sus evaluaciones.

#### Método

Investigación aplicada de corte transversal con herramientas desarrollo del proyecto, se basa en trabajar las distintas fases por las que pasa un proyecto desde su fase inicial, hasta que esté completamente listo para usarse, esto debido a que al finalizar se realiza entrega de un prototipo. En nuestro caso se utilizaron las siguientes fases, análisis, diseño, desarrollo, pruebas, e implementación.

### Análisis.

Se realiza un proceso de investigación de corte cuantitativo en donde se analiza el uso de Dashboard como medios de mejora sistemática en diferentes entornos, por medio de dos antecedentes antes mencionados y con los cuales el proyecto tiene una idea con relación a la estructura y desarrollo a manejar, debido a esto se presenta el proyecto que serviría como una solución, que puede llegar a utilizar una institución que quiere mejorar la calidad de conocimiento de sus estudiantes, con base en sus notas.

Diseño.

Se especifican los esquemas de diseño de la aplicación. Estos esquemas se enfocan en la realización del sistema, diseño lógico y presentación de prototipo. El diseño lógico es cualitativo por lo tanto es una investigación mixta. Estos esquemas forman la base para la fase de desarrollo, en la cual serán una parte fundamental para evitar errores de funcionamiento.

#### Modelamiento

Se presentan los siguientes modelos: casos de uso de escenarios, de clases y el modelo entidad relación; los cuales nos permiten analizar, representar y determinar el funcionamiento interno y externo de nuestra aplicación. Este modelamiento agilizará el proceso de desarrollo previniendo errores en el análisis de los requerimientos funcionales y no funcionales.

## Desarrollo / Codificación.

El desarrollo se realizará sobre diferentes tecnologías empleadas tales como:

- Lenguaje de etiquetado HTML
	- o Dicho lenguaje de etiquetado lo usaremos para la estructuración del proyecto.
- Lenguaje de estilos CSS
	- o Dicho lenguaje lo usaremos para el diseño de nuestro proyecto. Manipularemos temas como tamaños, formas, posicionamiento, colores y demás temas relacionados con el diseño.
- Leguaje de programación
	- o Javascript y Framework NodeJS: Se usará para el Backend del proyecto.
- Base de datos (Sql Server)
	- o Como base de datos utilizaremos SQL server, para la creación y manipulación de la base de datos.
- Microsoft Power BI

o Relacionaremos la base de datos con el Power BI. La aplicación Power Bi nos permitirá graficar mediante consultas los datos que tendremos almacenados en base de datos.

# Tipo de investigación

El presente proyecto se construye por medio de un tipo de investigación aplicada, esto basado en que buscan aportar a la ciencia desde diferentes problemáticas, es decir su uso se basa en la solución de problemas que pueden llegar a afectar a un individuo o un grupo.

La idea especifica del estudio es, como el uso del sistema brinda una mejor identificación de las falencias en conocimiento de los estudiantes y con base en esto el instructor o profesor a cargo brinda una mejor capacitación al estudiante.

En este caso, con este tipo de investigación se busca mejorar la efectividad de los procesos académicos tanto de docentes como de estudiantes de las posibles instituciones que lleguen a hacer uso del sistema

### Resultados

En este apartado podremos encontrar los resultados obtenidos de acuerdo con el prototipo planteado en el presente documento.

#### 1. Aplicativo funcional con 3 roles diferentes:

a. **Administrador:** Enfocado en la gestión del aplicativo, como agregar o editar usuarios, instituciones, sedes. Cuenta con navegabilidad total dentro del aplicativo, entiendo las restricciones sobre los cuestionarios los cuales solo son accesibles para resolver o visualizar posterior a responder los mismos.

b. **Profesor:** El cual podrá agregar un formulario de manera masiva y asignarlo a uno de sus cursos, una vez los estudiantes resuelvan los cuestionarios se visualizará un informe de manera grafica con un detalle por componentes y competencias, el informe grafico se visualizará en un lapso de 15 minutos.

c. **Estudiante:** este rol cuenta con la opción para responder y ver los formularios asignados por el docente, una vez resuelto el cuestionario se creará un informe gráfico y un detalle por componente y competencia que se actualizará en un lapso de 15 minutos, solo podrá ver las cartillas de los cuestionarios resueltos.

2. Cargue masivo de formularios, esta opción permite que un formulario sea cargado en su totalidad a través de un archivo Excel, con esto podremos cargar grandes cantidades de información en unos cuantos segundos.

3. Resolver cuestionarios, los estudiantes podrán resolver los formularios asignados por su docente en tiempo real.

4. Creación de informe, mediante la integración con power bi creamos un informe que se podrá visualizar dentro de los siguientes 15 minutos, el detalle de por componente, competencia y estudiantes se visualizaran en tiempo real.

# Discusión

El desarrollo del proyecto representa un aporte importante a la comunidad estudiantil, debido a que no se cuenta con herramientas suficientes que permitan la adecuada preparación de las pruebas que se realizan en los diferentes grados para acceder a la educación superior en Colombia, reduciendo la brecha social y aumentando las posibilidades de un mejor futuro para muchas familias que desean superarse y aportar a sus comunidades.

La implementación de nuevas tecnologías para el desarrollo de plataformas de uso educativo logra mayor impacto por su rápido despliegue y aceptación dentro de los estudiantes, siendo amigables con la usabilidad y escalabilidad, siendo ejecutadas de forma local o remota según sea la necesidad de los usuarios, interactuando con bases de datos robustas que respaldan en todo momento el uso del software en producción.

El prototipo Plataforma web para procesos de evaluación del desempeño escolar es una herramienta que le brinda a la institución y estudiantes la posibilidad de prepararse de forma continua, desarrollando habilidades que serán de gran ayuda al momento de enfrentarse a pruebas en entornos reales, aumentando sus destrezas y conociendo rápidamente los resultados de los test realizados y con esto tomaran planes de mejoras inmediatos en los componentes de estudios donde se necesite refuerzo, accediendo a esta información de manera rápida cuando sea necesario, siendo capaz la plataforma de procesar las notas e informes.

El entorno usado para el desarrollo del prototipo Plataforma web para procesos de evaluación del desempeño escolar se encuentra alineado al usado por el Icfes en sus pruebas reales, facilitando a los estudiantes su uso y posterior aplicación, esto con la finalidad que se adapten de forma temprana a las diferentes formas de realizar las pruebas que les ayudaran a tener acceso a la educación superior.

El prototipo le dan acceso a los usuarios a una Dashboard con toda la información que su rol le permite, siendo auto gestionable en su proceso académico, debido a que optimiza la trazabilidad de todas las pruebas realizadas, aplicando diferentes lenguajes o tecnologías como HTML, estilos CSS, JavaScript y Framework NodeJS para el Backend del proyecto, base de datos (Sql Server), Microsoft Power BI.

#### **Referencias**

[1] MOJICA S. Felipe, Andrés, L. V. S., & Raúl, B. G. (2019, October). Risks Found in Electronic Payment Cards on Integrated Public Transport System Applying the ISO 27005 Standard. Case Study Sitp DC Colombia. In 2019 Congreso Internacional de Innovación y Tendencias en ingeniería (CONIITI) (pp. 1-6). IEEE.

[2] GUTIERREZ, R. B., Núñez, W. N., Urrea, S. C., Osorio, H. S., & Acosta, N. D. (2016). Revisión de la seguridad en la implementación de servicios sobre IPv6. Inge Cuc, 12(1), 86-93.

[3] GUTIERREZ, R. B., Urrea, S. C., Núñez, W. N., Sarmiento, H., Acosta, N. D., & Sánchez, G. G. V. (2015). Análisis de la seguridad en la implementación de servicios corporativos sobre el protocolo IPV. Revista de Tecnología, 14(1), 127-138.

[4] Páez, N. A. F., Gutiérrez, R. B., & Acosta, N. D. (2016). La importancia del uso del ejemplo en estudiantes de ingeniería para fortalecer el auto aprendizaje. Ingenium, 17(34), 136-146.

[5] Duarte-Acosta, N., Bareño-Gutiérrez, R., & Forero-Páez, N. (2016). Análisis comparativo de metodologías en arquitectura de la información aplicadas a contextos empresariales. Ingenio Magno, 7(1), 32-44.

[6] Raúl, B. G., Sonia, C. U., William, N. N., & Hugo, S. O. Análisis Técnico basado en estándares internacionales para la implementación del Data Center de apoyo a la gestión tecnológica y de formación por competencias en el CEET del SENA Distrito Capital.

[7] Bareño-Gutiérrez, R., Sevillano, A. M. L., Díaz-Piraquive, F. N., & González-Crespo, R. (2021, July). Analysis of WEB Browsers of HSTS Security Under the MITM Management Environment. In International Conference on Knowledge Management in Organizations (pp. 331-344). Springer, Cham.

[8] López, A., Jiménez, Y., Bareño, R., Balamba, B., & Sacristán, J. (2019, October). E-Health System for the Monitoring, Transmission and Storage of the Arterial Pressure of Chronic-Hypertensive Patients. In 2019 Congreso Internacional de Innovación y Tendencias en ingeniería (CONIITI) (pp. 1-6). IEEE.

[9] Raúl, B. G., & Sevillano, A. M. L. (2017, October). Services cloud under HSTS, Strengths and weakness before an attack of man in the middle MITM. In 2017 Congreso Internacional de Innovación y Tendencias en ingeniería (CONIITI) (pp. 1-5). IEEE.

[10] Urrea, S. E. C., Núñez, W. N., Osorio, H. E. S., Paez, N. A. F., & Gutiérrez, R. B. (2017). Sistema de votación electrónico con características de seguridad SSL/TLS e IPsec en Colombia. Revista UIS Ingenierías, 16(1), 75-84.

[11] Bareño-Gutiérrez R., Sevillano A.M.L., Díaz-Piraquive F.N., González-Crespo R. (2021) Analysis of WEB Browsers of HSTS Security Under the MITM Management Environment. In: Uden L., Ting IH., Wang K. (eds) Knowledge Management in Organizations. KMO 2021. Communications in Computer and Information Science, vol 1438. Springer, Cham. https://doi.org/10.1007/978-3-030-81635- 3\_27

[12] BAREÑO, Gutiérrez, R., Sevillano, A. M. L., Díaz-Piraquive, F. N., & González-Crespo, R. (2021, July). Analysis of WEB Browsers of HSTS Security Under the MITM Management Environment. In International Conference on Knowledge Management in Organizations (pp. 331-344). Springer, Cham.

[13] Bareño Gutiérrez, R. (2013). Elaboración de un estado de arte sobre el protocolo IPV6; y su implementación sobre protocolos de enrutamiento dinámico como RIPNG, EIGRP y OSPF basado sobre la plataforma de equipos cisco.

[14] Barreño Gutiérrez, R., & Lengerke, O. Voto electrónico con SSL/TLS e IPSEC.

[15] Urrea, S. E. C., Núñez, W. N., Gutiérrez, R. B., & Osorio, H. E. S. Gestión de conocimiento soportado en TIC para entidades educativas de formación por competencias SENA–CEET. In VI Congreso Internacional de Formación y Gestión del Talento Humano. "Enfoques y Modelos para la Formación, la Innovación y la (p. 392).

[16] Moreno Judy; Bareño Raúl (2021) Seguridad en la administración y calidad de los datos; Estudio de casos por contextos. 1 edición, editorial Ediciones de la U; ISBN 978-958-792-317-9. https://isbn.camlibro.com.co/catalogo.php?mode=detalle&nt=386998

[17] Suárez Violeta; Bareño Raúl; (2021). Una mirada a las historias clínicas digitales, la calidad del dato, sus estándares, aspectos de ciberseguridad y su interoperabilidad en Colombia. En libro: Seguridad en la administración y calidad de los datos; Estudio de casos por contextos. 1 edición; volumen 1, editorial ediciones de la U. pags 11-28.

[18] Álvarez Víctor., Bareño Raúl., Sosa Juan; (2021). La importancia de la analítica y la inteligencia artificial en la salud; en el análisis de muertes neonatales y perinatales en Bogotá D.C. en libro: Seguridad en la administración y calidad de los datos; Estudio de casos por contextos. 1 edición volumen 1, editorial ediciones de la U. pags 83-95

*[19]* Barrera-Sanabria, G. (2021). *Acta 002 Comité de investigaciones Fundación Universitaria Compensar* [Archivo PDF]

*[20]* Normas APA. (11 de mayo de 2021). *Guía Normas APA 7ª Edición.* [https://normas](https://normas-apa.org/wp-content/uploads/Guia-Normas-APA-7ma-edicion.pdf)[apa.org/wp-content/uploads/Guia-Normas-APA-7ma-edicion.pdf](https://normas-apa.org/wp-content/uploads/Guia-Normas-APA-7ma-edicion.pdf)

*[21]* Sánchez, C. (05 de febrero de 2020). *¿Cómo citar una Página Web?.* Normas *APA (7ma edición)*. <https://normas-apa.org/referencias/citar-pagina-web/>

*[22]* Barberà, E. (s/f). Aportaciones de la tecnología a la e-Evaluación Technological contributions to e-Assessment. Www.um.es. Recuperado el 22 de octubre de 2022, de https://www.um.es/ead/red/M6/barbera.pdf

*[23]* J. Barquero E-Learning Specialist. (2021, noviembre 25). Simplificar la gestión de evaluaciones con plataformas de aprendizaje. CAE Computer Aided E-learning. https://www.cae.net/es/como-simplificar-gestion-de-evaluaciones-plataformas-de-aprendizaje/

*[24]* La evaluación de los aprendizajes en tecnología. (2012, septiembre 27). Educrea. https://educrea.cl/la-evaluacion-de-los-aprendizajes-en-tecnologia/

*[25]* Moreno, D., Peñalosa, E., Cepeda, M. L., & López, A. (s/f). El uso de las nuevas tecnologías: una alternativa para la evaluación de habilidades lectoras 1. Educoas.org. Recuperado el 22 de octubre de 2022, de https://recursos.educoas.org/sites/default/files/2005-03- 1489EvaluaciondehabildiadesMorenoetal.pdf

*[26]* Piedra Noriega, I. D., Eraña Rojas, I. E., Segura-Azuara, N. de L. Á., Hambleton Fuentes, A., & López Cabrera, M. V. (2019). Delineando criterios para la evaluación de tecnología educativa. Educación médica, 20, 108–113. https://doi.org/10.1016/j.edumed.2018.04.020

*[27]* (S/f). Redalyc.org. Recuperado el 22 de octubre de 2022, de https://www.redalyc.org/journal/1942/194260035010/html/

*[28]* Balsamiq. Rapid, Effective and Fun Wireframing Software | Balsamiq. (s. f.). Recuperado 21 de octubre de 2022, de https://balsamiq.com/

*[29]* Mercado Niño, A. E. (2021). Documentación del análisis técnico de los requerimientos funcionales y no funcionales para la creación de un portal web empresarial para un distrito de riego ubicado en el municipio Zona Bananera, Magdalena.

*[30]* Upegui, J. C. (2008). Habeas Data. Fundamentos, Naturaleza, Régimen. Bogotá: Universidad Externado de Colombia.

*[31]* Rocha, R. I. C. A. R. D. O. (2000). El modelo Entidad–Relación. Online [Jun 2016].

*[32]* Cuero Sandoval, L. M. (2011). Preparémonos para el Icfes. Maestría en Enseñanza de las Ciencias Exactas y Naturales.

*[33]* Puciarelli, L. (2020). Node JS: instalación, Arquitectura, node y npm. Buenos Aires: RedUsers. https://books.google.com.co/books?id=GOfqDwAAQBAJ

*[34]* DECRETO No. 1290. (2009). Bogotá: MINISTERIO DE EDUCACIÓN NACIONAL. Recuperado de https://www.mineducacion.gov.co/1621/articles-187765\_archivo\_pdf\_decreto\_1290.pdf